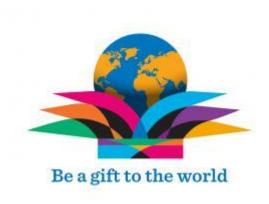

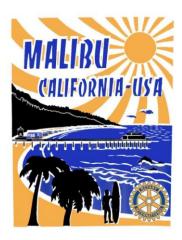

The Award Winning

# Malibu Rotary Club Surfwriter

July 22-25, 2015

Official Newsletter of the Rotary Club of Malibu Malibu Rotary Club President David Zielski

Edited by Dr. John W. Elman Pictures by Dr. John W. Elman

In This Issue (click underlined topics for web link when connected to the Internet)

- Last Week John Elman, MalibuRotary.org webmaster, showed how to maximize your experience on the club's and district's ClubRunner websites.
- Next Regular Malibu Rotary Club Meeting July 29 in Pepperdine University Malibu Upper Drescher Graduate Campus LC 152 with fellowship at 11:30 a.m and meeting starting at 12:00 noon. Speaker will be Malibu Rotary Club President David Zielski who will give us an update on the latest from Raincatcher.
- Other News and Guests from last Malibu Rotary Club meeting
- Malibu Rotarians and friends Experince Special Olympics Opening Ceremonies July 25 at LA Memorial Coliseum

• Malibu Rotary Club Supports RainCatcher.

Check Calendar on Malibu Rotary website www.maliburotary.org

- Rotary International Website: <u>www.Rotary.org</u>
- Rotary District 5280 Website: <a href="https://www.rotary5280.org/">www.rotary5280.org/</a>
- RI President (2015-2016) K.R. Ravindran
- Rotary District 5280 Governor (2015-2016): D.J. Sung

John Elman, MalibuRotary.org webmaster, showed how to maximize your experience on the club's and district's ClubRunner websites

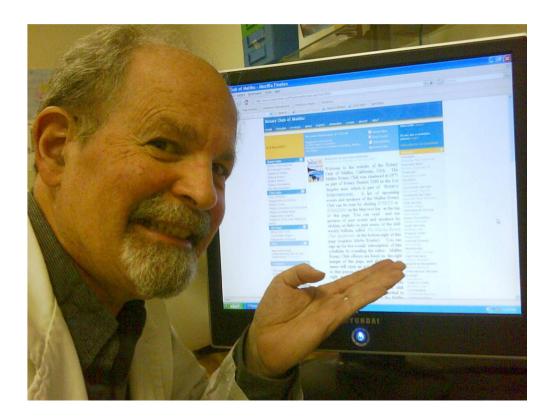

On July 22 John Elman showed members of the Malibu Rotary Club how the ClubRunner web site that club subscribes to not only shows everyone future and past club speakers, a calendar of events, archives of past issues of the *Malibu Rotary Surfwriter* and the latest information about changes in club meetings, but with "members only" login, allows club members exclusive access to communication tools to not only e-mail all the other members of the club, but Rotary district executives.

To access the Malibu Rotary Club ClubRunner website from any computer or mobile device connected to the internet type "Maliburotary.org" into the address bar of your device's browser and click enter. The letters in the address bar will automatically change from "Maliburotary.org" to "portal.clubrunner.ca/2529" and the screen will look similar to the one below:

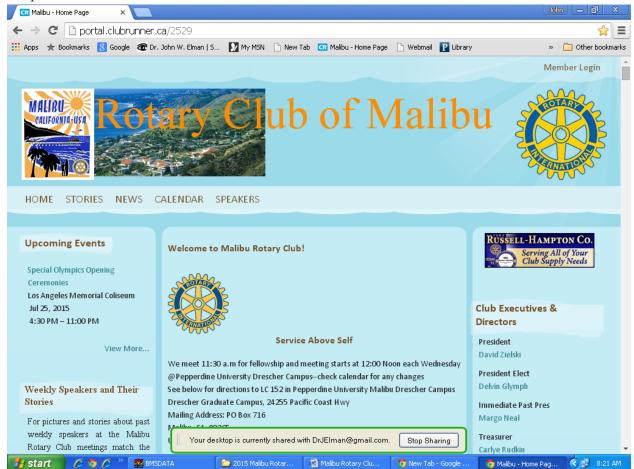

Without logging you immediately have access to the Malibu Rotary club Calendar (to see club future and past events and speakers). The left column has highlights of future and past programs, The center column has information about the club meeting and a story about the coming week's program. The right column has a list of the club officers an album of pictures of club members followed by a section called "Home Page Download Files" an archive of past issues of the *Malibu Rotary Club Surfwriter* from 2009 to the present. If you, or anyone else in the world, clicks on one of the club officer's names in that right column it will automatically open a form to send a e-mail to that listed officer. The sender will not see recipient's e-mail address but the sender must show their own e-mail address. The e-mail will be sent through ClubRunner (and show that it is from ClubRunner and the sender).

The homepage of the Malibu ClubRunner site also has links to local organizations, Malibu Rotary Club member's websites and more. But in order to get personal information about club members (their postal address, telephone numbers, biography), see and send e-mails to the club

members who are not club officers, and to see club demographics, member's attendance records, and send reports to the Rotary District, members have to log into the ClubRunner site by clicking on the words "Member Login" at the top right part of the home screen we have shown above.

That will open a screen similar to the one below with blank fields under "Login Name" and "Password." All Malibu Rotary Club members have been assigned a Login Name and Password. Your Login Name is the first initial of your first name followed by your last name followed by the numbers "2529". The 2529 was assigned by ClubRunner to the Malibu Rotary Club. If you forget what the numbers are that go after your name look at the number in ClubRunner address bar ("portal.clubrunner.ca/2529"). If you forget what your password is you can reset it by clicking on the words "New and existing members retrieve login or reset password." For member John Elman the Login screen looks like this:

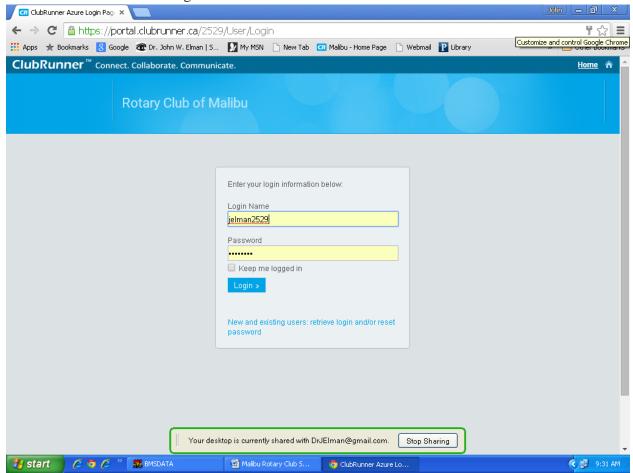

Once you login by clicking the blue "Login" button, you will be taken back to the the home screen. But the home screen has changed slightly. The place on the top right that original had the words "Member Login" has now been changed and expanded and shows

<sup>&</sup>quot;Welcome [your name] | Member Area | Logout "

If you click on Member Area it opens the Administration Page which looks similar to the one below:

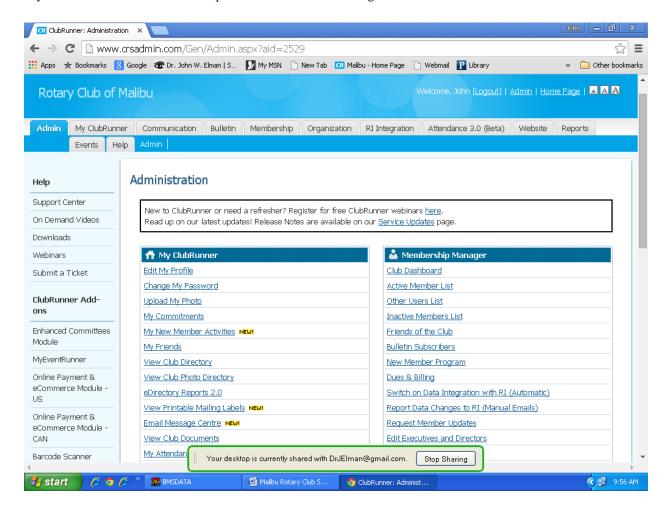

. The Left Column of the Administration page has an area that can be used by all Rotary Club members, call "My ClubRunner." The right column of the page has some areas that can only be modified by club officers. The second item in right column is "Active Member List." If you click on the "Active Member List" you should see a screen similar to the one below which shows all the members of the club. Each member of the club is assigned an access level by the site administrator John Elman. The highest access level is 30. Currently only John and Club President David Zielski has that access level. With it they can see everything on the site. John has assigned access level 40 to all board members. Anyone with access level 40 can see and modify nearly everything on the site. General membership level access level is 70. When a member joins the club they are automatically assigned access level 70. Even with it you can open the "Active Member List." If you click on the name of any member in the "Active Member List" you can see information about the member that isn't available by the public. This includes any information they want to share with other members, including, not only their e-mail address but work, home and cell phone numbers, street address, occupation, company, spouses name, and if they have divulged it, birthdays and anniversary. Only high level access people can see the birthdays and anniversaries.

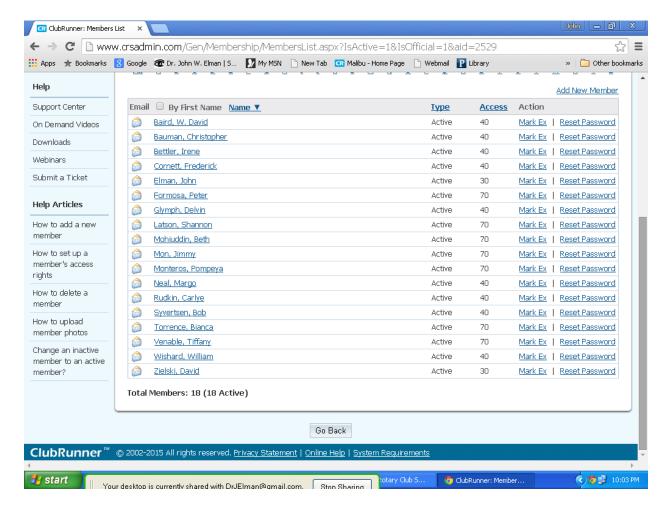

After viewing, changing and saving any data on any of the page links in the administrative sections in ClubRunner click "Go Back" at the bottom of the page, which will normally take you back to the Administration Page.

On the Administration Page members can see their attendance for the year, and also report make-ups—report going to other club meetings or district events, which would count toward their Rotary attendance.

One of the most important tools found on the Administration Page is "E-mail Message Center" which is the 11<sup>th</sup> item down in the "My ClubRunner" section of the "Administration Page." Clicking "E-mail Message Center will open "Club Communication" section. The "Club Communication" page has Help Videos to create templates and signatures you can used on e-mails you send out. What is great about the e-mail section of ClubRunner is you can send e-mails to any or all the other members of the club, even if you don't know their e-mail address. Furthermore, you can see if they received the e-mail and if they opened it. Executive level e-mail accounts not only allow you to send e-mails to club members but to the President, President-Elect, Secretary and/or Treasurer of any Rotary Club in District 5280 who subscribes to ClubRunner, and whose club site administrator has kept the club's site current.

If you click on the yellow "Compose New Message" button near the right top of the "Club Communication" page it will open the "Create Email" screen similar to the one below

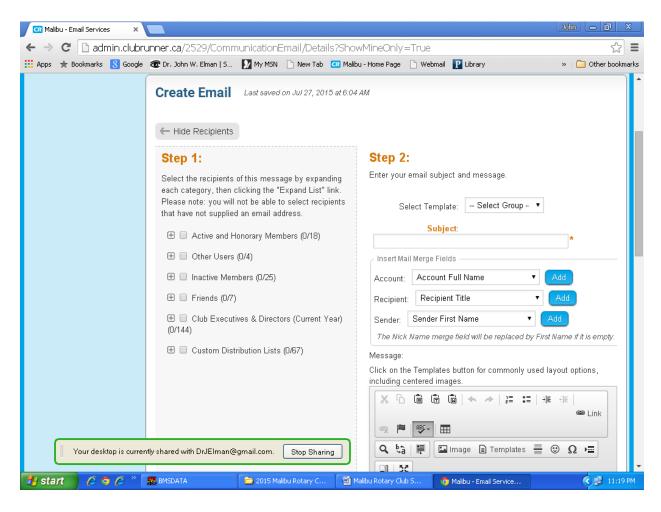

If you click on the plus sign in front of "Active and Honorary Members" it show an expanded list of all the Active and Honorary Members of the Malibu Rotary Club. Since we recently deleted all Honorary Members (to lower subscription cost to ClubRunner, which considers all Active and Honorary members equal when billing subscriptions) the names that will be seen when expanding this list will be the current 18 Active members of the club. If you check the box without expanding the list, the e-mail will be sent to all 18 members of the club. If you expand the list and select only certain names only the checked names will receive your composed e-mail. If you have executive level access then you can also send an e-mail to 144 Rotary Club Executives & Directors.

When Malibu Rotary Club Secretary John Elman wanted to contact the Club Presidents of the Woodland Hills Rotary Club and the Calabasas Rotary Club to find out if their members wanted to join the Malibu Rotary Club members and friends on our bus to the Special Olympics Opening Ceremonies on Saturday July 25, John was able to select the club president, President Elect, and secretaries for the clubs (and deselect officers of other clubs) and the result was the 55 seat bus had 51 seats filled, which lowered the cost that Malibu Rotarians had to pay for the bus.

John encourages other members of the Malibu Rotary Club to use the communication tools available in the Malibu Rotary Club ClubRunner website.

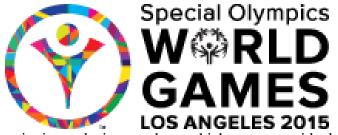

**Special Olympics** The Special Olympics was the idea of one woman, Eunice Kennedy Shriver, sister of President John Kennedy, who was trying to find a way to give rights, acceptance self worth to people with intellectual disabilities. ES 2015 It is apolitical, and not so much about

winning or losing, or about which country or ideology you represent. It is about participating.

Eunice Kennedy Shriver believed in justice. But, in the late 1950s and early 1960s, she saw little justice in the way people with intellectual disabilities were treated.

She saw they were excluded and routinely placed in custodial institutions. They were often ignored and neglected, yet she knew they had many talents and gifts to offer.

Eunice Kennedy Shriver had a sister, Rosemary, who had an intellectual disability. She and Rosemary grew up playing sports together and with their family. The sisters swam, they sailed, they skiied, they played football together. But in those days, there were limited programs and options for someone like Rosemary.

Eunice Kennedy Shriver went on to become an athlete in college. She began to see that sports could be a common ground to unite people from all walks of life.

Eunice Kennedy Shriver believed that if people with intellectual disabilities were given the same opportunities and experiences as everyone else, they could accomplish far more than anyone ever thought possible.

She put that vision into action in 1962 by inviting young people with intellectual disabilities to a summer day camp she hosted in her backyard. She called it "Camp Shriver." The goal was to explore the children's skills in a variety of sports and physical activities. The idea behind that first Camp Shriver began to grow. In July 1968, the first International Special Olympics Games were held in Chicago, Illinois, USA.

In her remarks at the Opening Ceremony, she said the inaugural Chicago Special Olympics prove "a very fundamental fact" -- that children with intellectual disabilities can be exceptional athletes and that "through sports they can realize their potential for growth." She pledged that this new organization, Special Olympics, would offer people with intellectual disabilities everywhere "the chance to play, the chance to compete and the chance to grow."

What began as one woman's vision evolved into Special Olympics International -- a global movement that today serves more than 4 million people with intellectual disabilities in more than 170 countries.

2015 Special Olympics World Games in Los Angeles has 6,500 athletes from 165 countries.

.

Bill Wishard coordinated Rotary District efforts for the Special Olympics games being staged in Los Angeles July 25 - August 2, 2015. Bill helped charter a bus that took Malibu Rotarians and their families and friends, along with Rotarians from Calabasas, Woodland Hills, Santa Monica and the Westwood Rotary Clubs to the Opening Ceremonies at the Los Angeles Coliseum on July 25. 51 people were on the 55 seat bus. They joined 1,000 Rotarians, and 60,000 other fans at the opening ceremonies, wearing special yellow t-shirts created for the event.

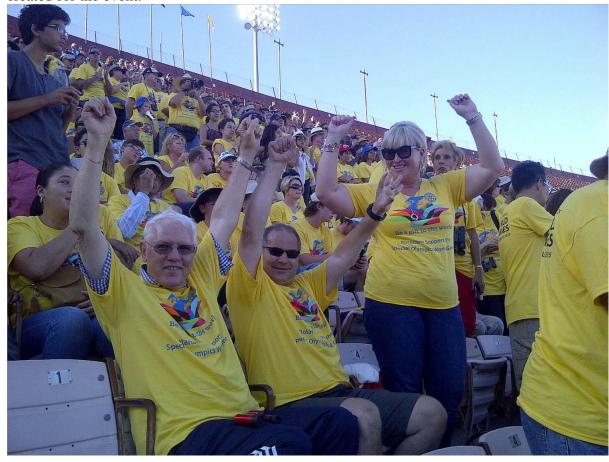

Pictured above—Rotary District 2015 Special Olympics Event Chair Bill Wishard, enjoying Opening Ceremonies along with Page Jones and his wife Jamie. Malibu

Rotarian Tiffany Venable (seated behind Bill) is a volunteer for the Special Olympics at the Equestrian Center in Burbank .

Rotarians are participating as volunteers, as "Fans in the Stands," or by sponsoring an athlete. Malibu Rotarian It free to go to the games. Sponsoring an athlete financially costs \$2500. Some large clubs in District 5280, LA 5 and Wilshire Rotary Clubs have done this. For smaller clubs, like the Malibu Rotary Club, they can join with other clubs to raise the \$2500. The Malibu Rotary Club is contributing \$500, and will join with another club to support an athlete.

Special Olympics Opening Ceremonies featured presentations by Maria Shriver, Michelle Obama and performance by Stevie Wonder, and partnerships with many world class athletes with the Special Olympics athletes.

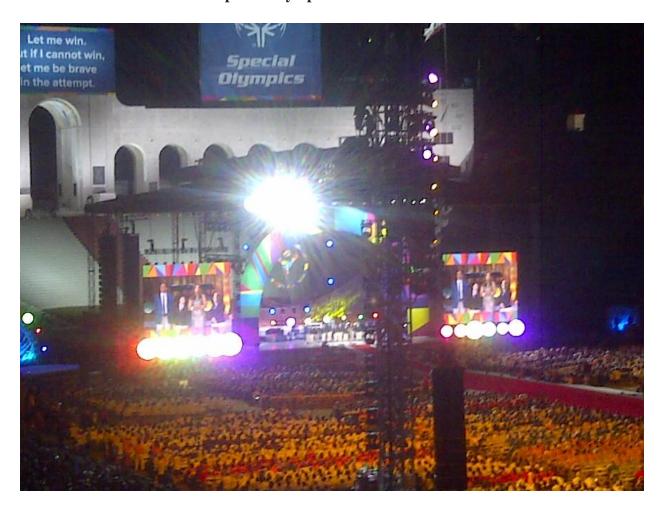

A motto that was repeated by the Special Olympics athletes and highlighted on the left side at the top of the peristyle end of the Coliseium "Let me win, but if I cannot win, let me be brave in the attempt."

# As the Flame above the Coliseum is lit, and the fireworks go off "Let the Games Begin!"

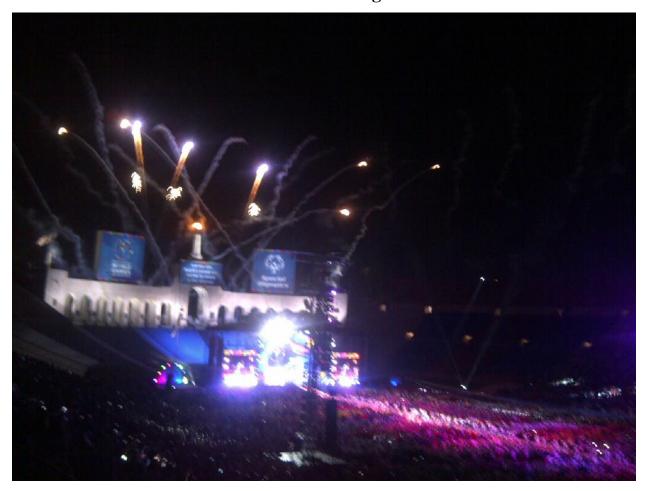

## Other News and Guests at Malibu Rotary Club

The only guest at the July 22 was Holmes R Osborne III, Financial Adviser and a Past President of the Malibu Rotary Club who now lives in Kansas City, Mo, but who has clients in So. Cal. Much of the Malibu Rotary Club meeting of July 22 had to do with the demographics of the chartered bus Bill Wishard had arranged for members of the Malibu Rotary Club, Calabasas Rotary Club, Woodland Hills Rotary Club and Santa Monica Rotary Club to go the Opening Ceremonies of the Special Olympics the following Saturday.

#### District Breakfast #1 at Westin LAX Hotel on July 28

The first Rotary District Breakfast of this Rotary year will be held at 7:00 a.m. July 28<sup>th</sup> at the Westin LAX Hotel on Century Blvd in Los Angeles, just west of the 405 Freeway. The keynote speaker is William P Magee, Jr., DDS, MD and co-founder of Operation Smile. Operation Smile is a worldwide children' medical charity whose network of global volunteers are dedicated to helping improve the health and lives of children and young adults. At least 4 Malibu Rotarians are planning to attend. Early Bird price for District Rotarians is \$38.00, but the Malibu Rotary Club will subsidize \$15.00. Money (\$23.00) should be given to our treasurer at the next meeting. Dave Zielski tells us that at the President's dinner this week a request was made that those attending bring children's books.

#### Malibu Rotary Club Supports RainCatcher

Clean drinking water is a problem affecting millions of people around the world. A Malibu company, RainCatcher, is trying to solve the problem in an efficient manner. Much of their work has been in Africa. The Malibu Rotary Club along with the Rotary Clubs of Beverly Hills, CA USA and the Rotary

Club of Entebbe, Uganda has applied for a Rotary Foundation Grant to assist Raincatcher. There are several videos available on You Tube that show the amazing things Raincatcher is doing bringing clean drinking water to places in Uganda and Kenya where there was previously no clean drinking water.

David Zielski, Executive Director of Raincatche makes regular trips to Uganda and Kenya to do Raincatcher installations and maintenance. In February The latest video showing what David and the Raincatcher people are doing in Africa was shown at the Malibu Rotary Club meeting on August 20. A link to the video is now on the Maliburotary.org website. The direct link to the video is at:

https://www.youtube.com/watch?v=59rzOcM-RLo&list=UUFetq8NgjhXhtkVf0idcQUg

## Calendar (for details on these programs see maliburotary.org)

## July 29, 2015: Malibu Rotary Club President David Zielski will update us on the latest with the company he works for, Raincatcher

Future Rotary Club and Rotary District Events

r Filter records

| M.D.                                                  | 2015            | Join District Governor DJ Sun for the first District Breakfast of the Operation Smile is a worldwide children's medical charity whose no July 21 for the early bird price of \$38/person. Reservation b0c48f6bae5b#sthash.8pnjefiI.dpuf                                            |
|-------------------------------------------------------|-----------------|----------------------------------------------------------------------------------------------------|
| David Zielski                                         | Jul 29,<br>2015 | RaincatcherLatest news in bringing clean drinking water to those v                                                                                                    |
| Speaker To be Announced                               | Aug 12,<br>2015 | Literacy Breakfast at Lawry's Restaurant in Beverly Hills  At Lawry's Restaurant, 100 N. La Cienga Beverly Hills.  The annual Rotary District Literacy Breakfast is a morning dedicational chairs, youth service chairs and any Rotarian wishing 39dd71caacc7#sthash.1gl3rsl1.dpuf |
| Carmen Ramos Koros and<br>Bianca RamosTorrence        | Aug 26,<br>2015 | **In many Latin American cities, children as young as seven or e shoes, entertaining passers-by, begging, scavenging, and stealing poverty. One of the pillars of any compassionate system is shelter                                                                              |
|                                                       |                 | The Rosa O Ramos Foundation is a pubic organization dedicate and medical support to those most in need in Churcampa, Peru                                                                                                    |
|                                                       |                 | sisters of the Ministers of Charity to provide these services.                                                                                                    |
| David Zielski                                         | Sep 09,<br>2015 | Club Assembly in Preparation for Rotary District Assistant Governor                                                                                                    |
| Rotary District Beach Party                           | Sep 20,<br>2015 | Rotary District Picinic at Seaside Lagoon in Redondo Beach  Don't miss one of the most fun events every year- the District P fellowship! - See more at: http://portal.clubrunner.ca/50010/Event/I                                                                                  |
| Rotary District Assistant<br>Governor Dwight Heikkila | Sep 23,<br>2015 | Rotary District Report from The Rotary Assistant District Governor                                                                                                    |

| Rotary District Breakfast #2  | Oct 20,<br>2015 | Rotary District Breakfast #2 at Westin LAX Hotel, 5400 Century Blvd                                            |
|-------------------------------|-----------------|----------------------------------------------------------------------------------------------------|
| Rotary Foundation Celebration | Nov 14,<br>2015 | Rotary Foundation Celebration "Seaside Serenade" at Lowes Santa                                                |
| David Zielski                 | Jan 13,<br>2016 | Club Assembly 6 month Rotary Year Review  David Zielski and Malibu Rotary Club leadership review the club's pr |
| Rotary Peace Conference       | Jan 15,<br>2016 | Rotary Peace Conference in Ontario, CA Jan 15-16                                                               |